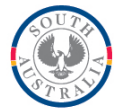

For assistance in completing this form call the Skills Infoline on 1800 673 097

Complete and submit this form to apply to extend the probationary period of a Training Contract in South Australia.

An application to extend the probationary period may be made by the employer, the apprentice/trainee, or both.

**Note:** if the application is not a joint application by the employer and apprentice/trainee, the Commission must seek the views of the other party to the training contract about whether or not the application should be granted.

# **The total maximum probationary period allowable is, six months or 25% of the term of the Training Contract (whichever is less).**

An application to extend the probationary period must be submitted to Traineeship and Apprenticeship Services no less than 14 days before the expiry of the nominal probationary period.

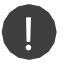

Required fields are indicated with <sup>a</sup> red asterisk on the right-hand side: **\***

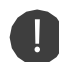

**Please ensure the details in this application are correct, as further changes cannot be made once the application has been approved and finalised.**

## **1. Apprentice/trainee details**

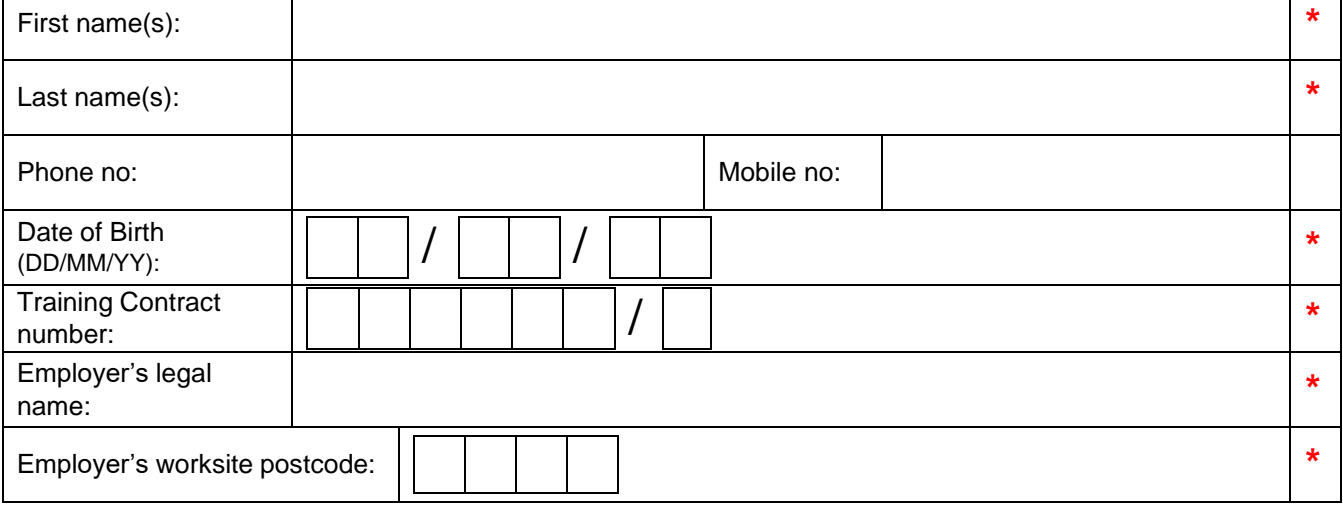

## **2. Extension to probationary period details**

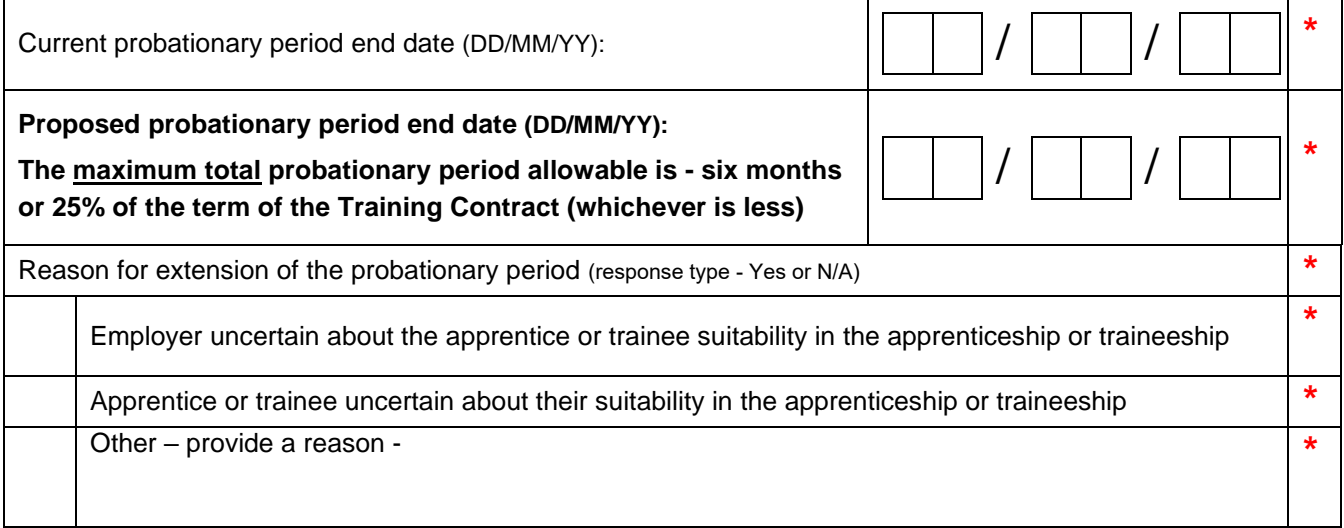

See page 2 to complete this application

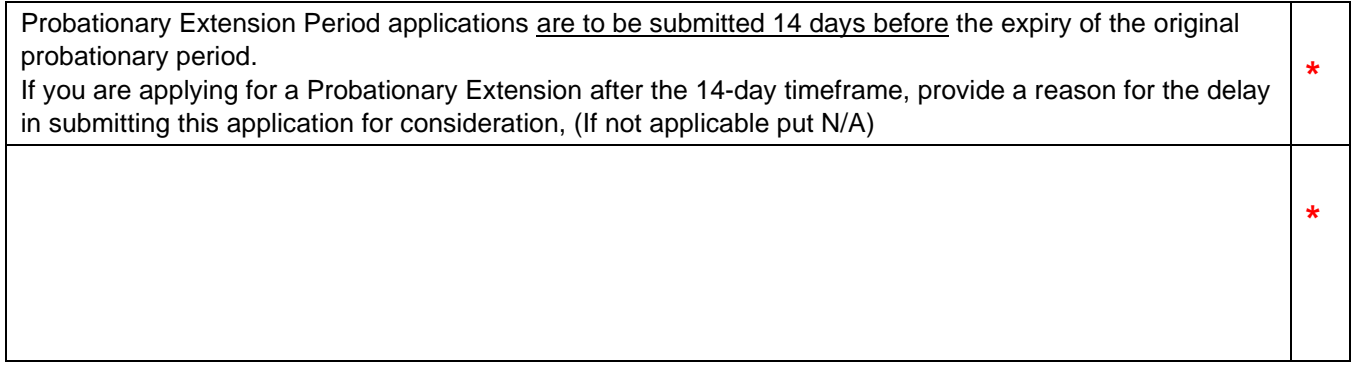

## **Signatures**

By signing below you acknowledge that you are aware of your rights and obligations under the Training Contract and under the *South Australian Skills Act 2008*. Please call the Skills Infoline on 1800 673 097 if you have any questions before you sign below.

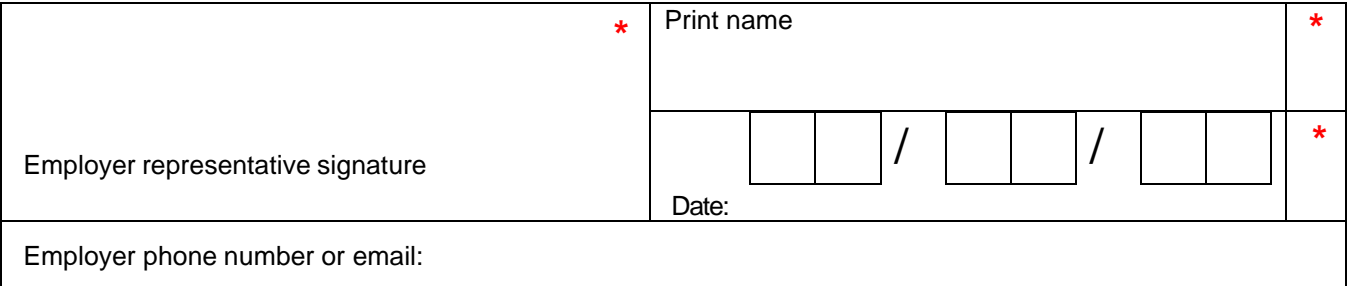

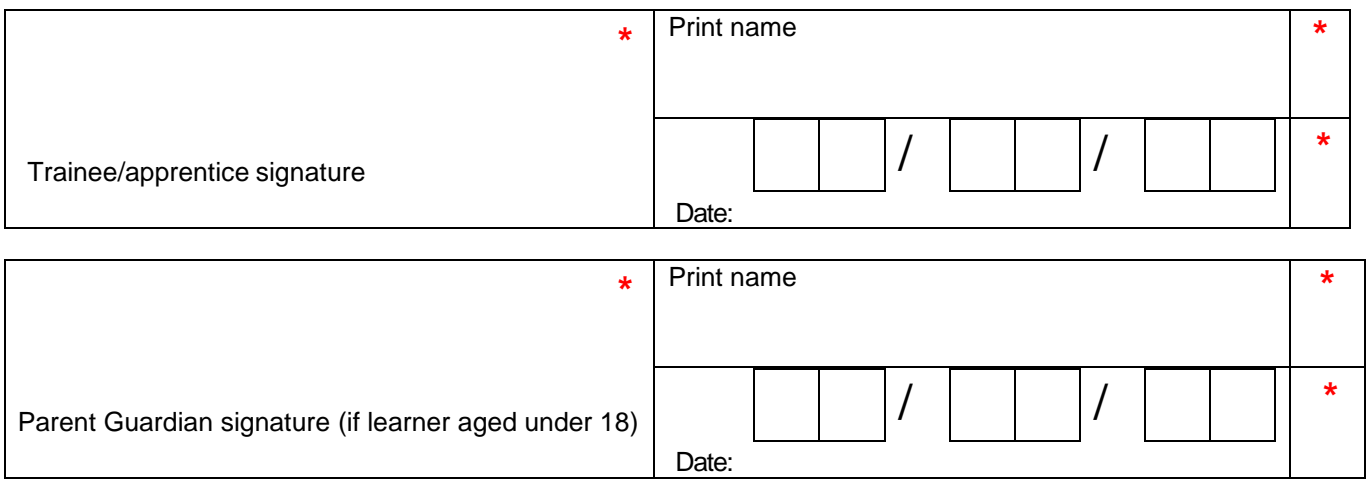

*You are advised to retain a copy of this form for your records*

## **Please submit your application to:**

Email: [education.tasforms](mailto:dis.tamfax@sa.gov.au)@sa.gov.au

Post: **Traineeship and Apprenticeship Services** GPO Box 1152, Adelaide SA 5001

## **For assistance or more information please:**

Call the **Skills Infoline** on 1800 673 097

Or visit us at [www.skills.sa.gov.au/apprentices](http://www.skills.sa.gov.au/apprentices)

**3**